#### **МИНОБРНАУКИ РОССИИ Федеральное государственное бюджетное образовательное учреждение высшего образования «БРЯНСКИЙ ГОСУДАРСТВЕННЫЙ УНИВЕРСИТЕТ ИМЕНИ АКАДЕМИКА И.Г. ПЕТРОВСКОГО» (БГУ)**

## **ФИЗИКО-МАТЕМАТИЧЕСКИЙ ФАКУЛЬТЕТ**

**Кафедра информатики и прикладной математики**

# **ПРОГРАММА ВСТУПИТЕЛЬНЫХ ИСПЫТАНИЙ ПО ПРЕДМЕТУ «ИНФОРМАТИКА И ИНФОРМАЦИОННЫЕ ТЕХНОЛОГИИ»**

Брянск, 2021 г.

#### **Автор-составитель:**

*Кубанских Олеся Владимировна*, кандидат физико-математических наук, доцент кафедры информатики и прикладной математики, председатель предметной комиссии по информатике и информационным технологиям Брянского государственного университета имени академика И.Г. Петровского.

Программа предназначена для подготовки к сдаче вступительных испытаний на базе среднего профессионального образования (профильного СПО) и проверки входных знаний по предмету «Информатика и информационные технологии».

Программа составлена с учетом требований Федерального государственного образовательного стандарта по соответствующему направлению подготовки.

Программа рассмотрена и утверждена на заседании кафедры информатики и прикладной математики 30 августа 2021 года, протокол № 1.

Программа рассмотрена и утверждена на заседании Ученого совета физико-математического факультета 30 сентября 2021 года, протокол №2.

## **ПОЯСНИТЕЛЬНАЯ ЗАПИСКА**

Программа вступительных испытаний предназначена для подготовки к сдаче вступительных испытаний и проверки входных знаний по информатике и информационным технологиям абитуриентами, имеющими среднее профессиональное образование (профильное СПО).

Цель вступительного испытания: определить возможность и готовность абитуриента освоить выбранную программу подготовки в Брянском государственном университете имени академика И.Г. Петровского.

Основная задача вступительного испытания: диагностировать уровень подготовки абитуриента в области информатики.

Форма проведения вступительного испытания: письменное тестирование. Вариант задания состоит из 20 вопросов и оценивается по 100 бальной системе.

| Опенки                | Уровни        | Количество баллов |
|-----------------------|---------------|-------------------|
| «отлично»             | высокии       | 80-100            |
| <b>«XODOIIIO»</b>     | лостаточныи   | 60-79             |
| «удовлетворительно»   | среднии       | 39-59             |
| «неудовлетворительно» | <b>НИЗКИИ</b> | $0 - 38$          |

**Шкала соответствия оценок и баллов**

Отметим, что в заданиях 1-18 предполагается краткая форма ответа, в заданиях 19-20 – развернутая форма ответа. При решении заданий с развернутой формой ответа возможны различные способы решения в записи развернугого ответа. Однако, решение должно быть алгоритмически грамотным, из него должен быть понятен ход рассуждений автора работы. В остальном (метод, форма записи) решение может быть произвольным.

## **СОДЕРЖАНИЕ ВСТУПИТЕЛЬНОГО ИСПЫТАНИЯ**

## **Информация и информационные процессы. Кодирование информации. Системы счисления**

Основные понятия: информатика, информация, информационный процесс, информационная система; виды информации по способам ее восприятия человеком и по способам ее представления на материальных носителях.

Равномерное и неравномерное кодирование. Декодирование.

Алфавитный подход к оценке количества информации.

Кодирование графической информации. Цветовые модели. Растровое и векторное кодирование.

Кодирование звуковой информации. Оцифровка звука.

Системы счисления. Двоичная, восьмеричная, шестнадцатеричная системы счисления.

Арифметические операции. Применение.

Кодирование текстов. Однобайтные кодировки. Стандарт UNICODE.

Законы, закономерности: общие закономерности протекания информационных процессов в системах различной природы.

Формулы перевода единиц измерения количества информации, формула Шеннона, формула Хартли.

Правила перевода целых и дробных чисел из десятичной записи в систему счисления с данным основанием, признак делимости числа на основание системы счисления Условие Фано

#### Логические основы компьютера

понятия: Алгебра логики. Высказывание. Основные Логические операции: НЕ, И, ИЛИ, исключающее ИЛИ, импликация, эквивалентность. Логическое выражение, логическая формула. Таблица истинности. Законы алгебры логики. Булевы функции. Канонические формы логических формул.

#### Алгоритмизация и программирование.

Понятие алгоритма, свойства алгоритмов. Исполнители алгоритмов, система команд исполнителя. Способы записей алгоритмов. Формальное алгоритмов. Основные алгоритмические исполнение конструкции. Вспомогательные алгоритмы.

Язык программирования. Служебные слова. Раздел объявлений. Общий блок программы. Алфавит языка.

Правила именования переменных и функций языка, правила записи констант. Типы данных. Операции над различными типами данных. Операторы ввода, вывода. Оператор ветвления (условия) в полной форме. Операторы ветвления. Виды циклических алгоритмов.

Структура данных массив: понятие, описание, способы задания значений элементов массива. Вывод массива. Основные алгоритмы обработки массивов.

Строковый тип данных. Основные функции работы со строками

подпрограмм. Тело подпрограммы. Параметры Формальные  $\overline{M}$ фактические параметры. Параметры-переменные и параметры-значения. Особенности функций. Рекурсия. Параметры-константы. Параметры без типа. Параметры массивы без размерности и параметры – строки открытого типа. Досрочный подпрограммы. Общая выход **H3** структура модуля. Подпрограммы в модулях. Компиляция и использование модулей.

Различные технологии программирования (алгоритмическое, объектноориентированное, логическое).

Разработка программ методом последовательной детализации (сверху вниз) и сборочным методом (снизу вверх).

#### Информационные технологии.

Технология обработки текстовой информации. Текстовый редактор: назначение и основные возможности. Основные объекты в текстовом редакторе и операции над ними (символ, абзац, страница). Редактирование и форматирование текста. Работа с таблицами. Внедрение объектов из других приложений.

Технология обработки графической информации. Графический редактор: назначение и основные возможности. Способы представления графической информации (растровый и векторный). Пиксель. Способы хранения графической информации и форматы графических файлов. Основные объекты в графическом редакторе и операции над ними (линия, окружность, прямоугольник).

Технология обработки числовой информации. Электронные таблицы: назначение и основные возможности. Редактирование структуры таблицы. Абсолютная и относительная адресация ячеек. Ввод чисел, формул и текста. Стандартные функции. Основные объекты в электронных таблицах и операции над ними (ячейка, лист, книга). Построение диаграмм. Использование электронных таблиц для решения задач.

Технология хранения, поиска и сортировки информации. Различные типы баз данных. Реляционные (табличные) базы данных. Системы управления базами данных (СУБД). Ввод и редактирование записей. Сортировка и поиск записей. Основные объекты в базах данных и операции над ними (запись, поле). Изменение структуры базы данных. Виды и способы организации запросов.

Мультимедийные технологии. Разработка документов и проектов, объединяющих объекты различных типов (текстовые, графические, числовые, звуковые, видео). Графический интерактивный интерфейс.

Компьютерные коммуникации. Локальные и глобальные компьютерные информационные сети. Основные информационные ресурсы: электронная почта, телеконференции, файловые архивы. Гипертекст. Интернет. Технология World Wide Web (WWW). Публикации в WWW. Поиск информации.

# **СПИСОК РЕКОМЕНДОВАННОЙ ЛИТЕРАТУРЫ**

1. Гейн А.Г. Информатика. 10 класс. Базовый и углубленный уровни. / Гейн А.Г., Ливчак А. Б., Сенокосов А. И. и др. Москва: Издательство «Просвещение»

2. Гейн А.Г. Информатика. 11 класс. Базовый и углубленный уровни. / Гейн А.Г., Ливчак А. Б., Сенокосов А. И. и др. Москва: Издательство «Просвещение»

3. Поляков К. Ю., Еремин Е.А. Информатика. 10 класс. Базовый и углубленный уровни. В 2-х частях. «Бином. Лаборатория знаний»

4. Поляков К. Ю., Еремин Е.А. Информатика. 11 класс. Базовый и углубленный уровни. В 2-х частях. «Бином. Лаборатория знаний»

5. Сайт Константина Полякова <https://kpolyakov.spb.ru/index.htm>

#### Демонстрационный вариант теста по предмету «Информатика и информационные технологии»

Сколько значащих нулей в двоичной записи значения выражения  $1.$ 202016 - 20208? Ответ запишите в двоичной системе счисления. В ответе запишите только число, основание системы счисления писать не нужно.

2. Определите, какому столбцу таблицы истинности функции F соответствует каждая из переменных w, x, y, z. В ответе напишите буквы w, x, у, z в том порядке, в котором идут соответствующие им столбцы (без разделителей).

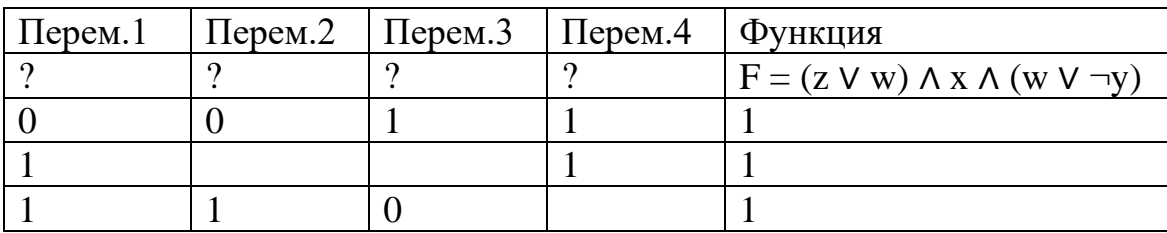

3. На вход алгоритма подаётся натуральное число N. Алгоритм строит по нему новое число М по следующим правилам:

1) составляется троичная запись числа N;

2) к этой записи дописывается справа бит чётности (бит четности равен 0, если в троичном коде числа N было чётное число единиц, и 1, если нечётное);

3) к полученному результату дописывается ещё один бит чётности.

Полученная таким образом запись является троичной записью искомого числа R. Укажите максимальное число N, после обработки которого с помощью этого алгоритма получается число, меньшее, чем 100. В ответе запишите в десятичной системе.

4. Дан фрагмент электронной таблицы. Из ячейки В2 в одну из ячеек диапазона А1:А4 была скопирована формула. При копировании адреса ячеек в формуле автоматически изменились, и значение формулы стало равным 10. В какую ячейку была скопирована формула? В ответе укажите только одно число – номер строки, в которой расположена ячейка.

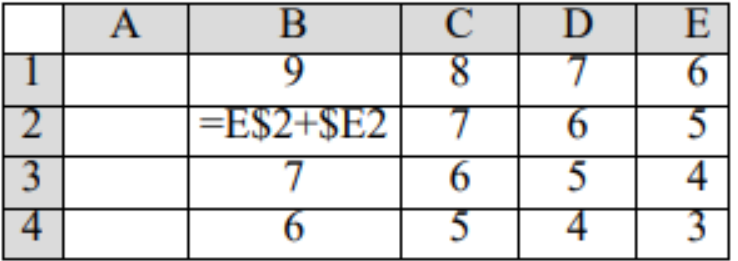

Запишите число, которое будет напечатано в результате  $5<sub>1</sub>$ выполнения следующей программы.

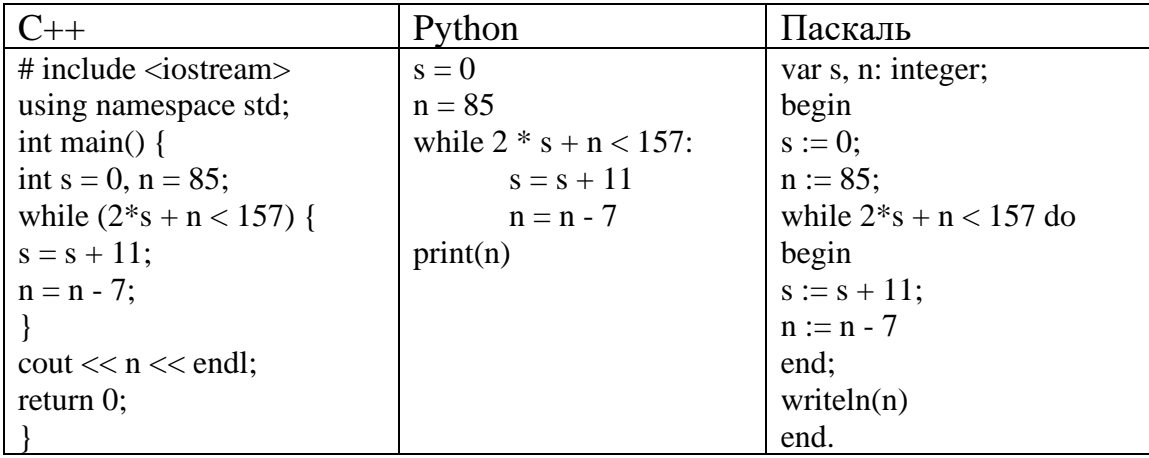

6 По каналу связи с помощью равномерного двоичного кода передаются сообщения, содержащие только 4 буквы Л, Е, Т, О. Каждой букве соответствует своё кодовое слово, при этом для набора кодовых слов выполнено такое свойство: любые два слова из набора отличаются не менее чем в трёх позициях. Это свойство важно для расшифровки сообщений при наличии помех. Для кодирования букв Л, Е, Т используются 5-битовые кодовые слова: Л - 11000, Е - 01111, Т - 10110. Определите кодовое слово для буквы О, если известно 5-битовый код для буквы О начинается с 0 и заканчивается на 1

 $7<sub>1</sub>$ Автоматическая камера производит растровые изображения размером 512×1024 пикселей. Для кодирования цвета каждого пикселя используется одинаковое количество бит, коды пикселей записываются в файл один за другим без промежутков. Объём файла с изображением не может превышать 260 Кбайт без учёта размера заголовка файла. Какое максимальное количество цветов можно использовать в палитре?

 $8<sup>1</sup>$ Напишите в ответе, сколько символов "решетка"(#) будет напечатано на экране при выполнении вызова процедуры  $F(5)$ , заданной следующим образом:

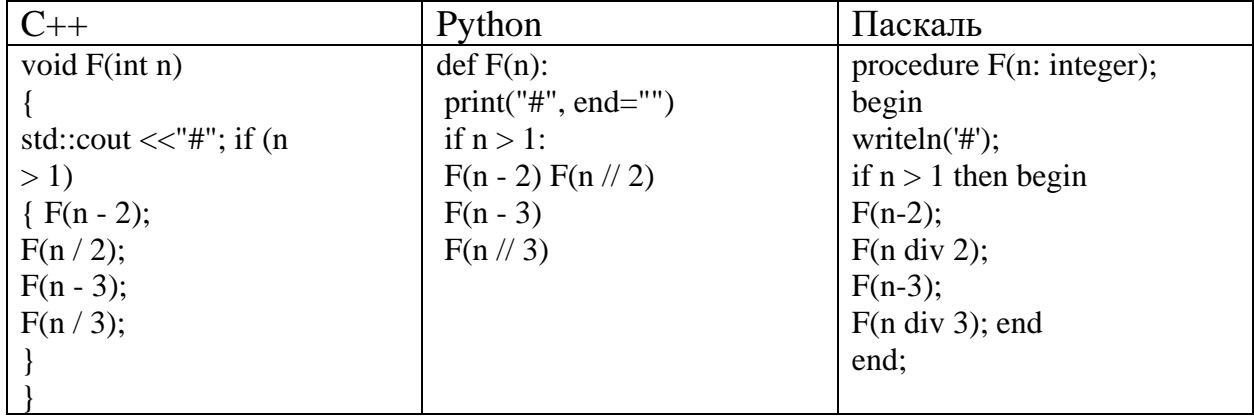

9. Для узла с IP-адресом 113.192.120.96 адрес сети равен 113.192.96.0. Чему равен третий слева байт маски? Ответ запишите в виде десятичного числа.

10. Для регистрации на почтовом портале предприятия сисадмину необходимо придумать пароли длиной ровно 14 символов для всех сотрудников компании. В пароле можно использовать десятичные цифры и символы латинского алфавита, а также знаки «!», «(а)» и «#». Каждый символ кодируется одинаковым и минимально возможным количеством бит, а каждый пароль - одинаковым и минимально возможным целым количеством байт. Определите, какой объем памяти (в байтах) потребуется для хранения паролей для 37 сотрудников.

11. Исполнитель Редактор получает на вход строку шифр  $\overline{M}$ преобразовывает её. Редактор может выполнять две команды, в обеих командах v и w обозначают цепочки цифр.

1. заменить  $(v, w)$ 2. нашлось  $(v)$ Дана программа для исполнителя Редактор: НАЧАЛО ПОКА нашлось (7777) ИЛИ нашлось (1111) ЕСЛИ нашлось (1111) ТО заменить (1111, 7) ИНАЧЕ заменить (7777, 1) КОНЕЦ ЕСЛИ КОНЕЦ ПОКА **KOHELI** 

Какая строка получится в результате применения приведённой выше программы к строке, состоящей из 2020 идущих подряд цифр 7? В ответе запишите полученную строку.

12. Значение арифметического выражения  $4^{13} + 2^{31} - 31$  записали в двоичной системе счисления. Сколько значащих нулей содержится в двоичной записи значения этого выражения?

13. В таблице приведены запросы и количество найденных по ним страниц некоторого сегмента сети Интернет. Какое количество страниц будет найдено по запросу Олень | Лось | Мелвель?

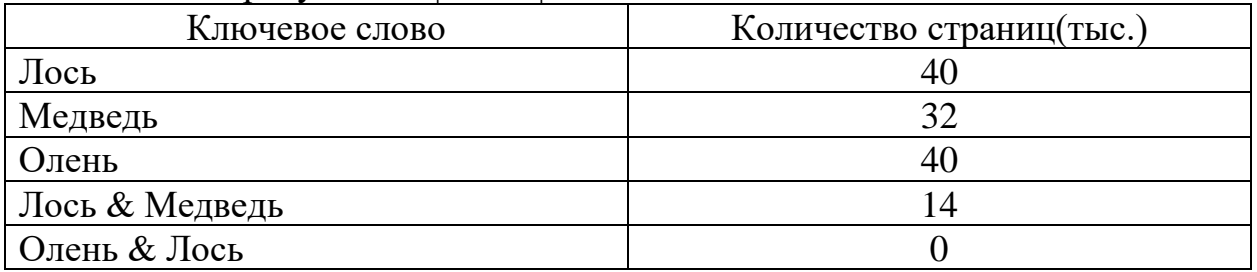

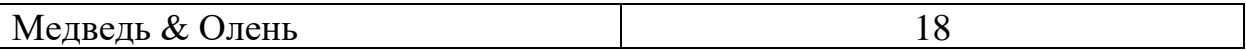

14. Для какого наименьшего целого неотрицательного числа А выражение  $(3y + x < A)$   $\vee$   $(x < y)$   $\vee$   $(x > 13)$  тождественно истинно, т.е. принимает истинное при любых целых неотрицательных х и у?

15. В программе одномерный целочисленный массив А с индексами от 0 до 10. Значения элементов равны 25, 23, 38, 18, 36, 42, 17, 4, 9, 4, 7, т.е. А[0]=25, A[1]=23 и т.д. Определите значение переменной с после выполнения следующего фрагмента программы:

| پ .<br>$C++$           | Python                     | Паскаль               |
|------------------------|----------------------------|-----------------------|
| $n = 0$ ;              | $n = 0$                    | $n := 0;$             |
| $s = 1$ ;              | $s=1$                      | $s:=1$ ;              |
| for $(i=0; i<11; i++)$ | for i in range $(1, 11)$ : | for i:=1 to 10 do     |
| if $(A[i] < A[n])$ {   | if $A[i] < A[n]$ :         | if $A[i] < A[n]$ then |
| $t = A[i];$            | $t = A[i]$                 | begin                 |
| $A[i] = A[n];$         | $A[i] = A[n]$              | $t := A[i];$          |
| $A[n] = t;$            | $A[n] = t$                 | $A[i] := A[n];$       |
| $s = s * i$ :          | $s = s * i$                | $A[n] := t;$          |
|                        |                            | $s := s * i$ ;        |
|                        |                            | end                   |
|                        |                            |                       |

16. Ниже записан алгоритм. Получив на вход число х, этот алгоритм печатает два числа: L и M. Укажите наибольшее число х, при вводе которого алгоритм печатает сначала 9, а потом 3.

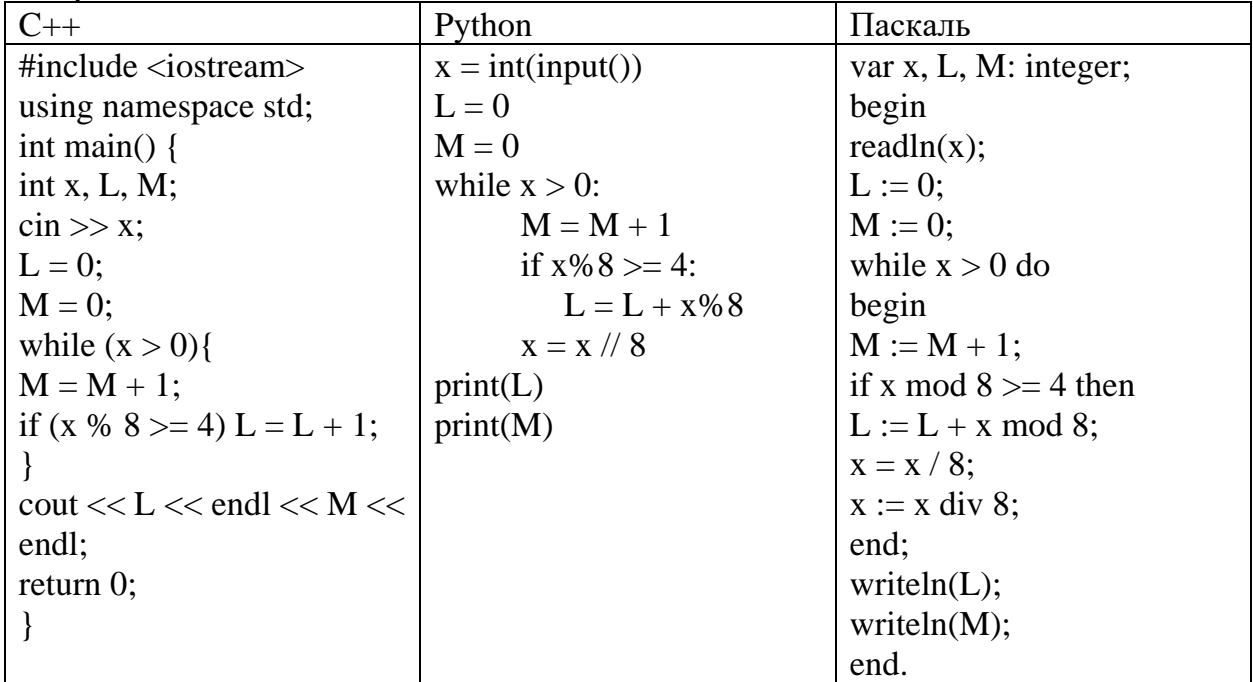

17. Напишите в ответе число, равное количеству различных значений входной переменной k, при которых приведённая ниже программа выводит

| включастся в подсчет различных значении к. |                            |                                |  |  |
|--------------------------------------------|----------------------------|--------------------------------|--|--|
| $C++$                                      | Python                     | Паскаль                        |  |  |
| #include <iostream></iostream>             | def f(n):                  | var $k$ , $i$ : longint;       |  |  |
| using namespace std;                       | return $2^*n^*n - 2$       | function $f(n: longint)$ :     |  |  |
| int $f(int n)$ {                           | $k = int(input))$          | longint;                       |  |  |
| return $2 * n * n - 2$ ;                   | $i=1$                      | begin                          |  |  |
|                                            | while $f(i) < k$ :         | $f := 2 \cdot n \cdot n - 2$ ; |  |  |
| int main() {                               | $i + 1$                    | end;                           |  |  |
| int k, $i = 1$ ;                           | if $f(i)-k \le k-f(i-1)$ : | begin                          |  |  |
| $\sin \gg k$ ;                             | print(i)                   | readln(k);                     |  |  |
| while( $f(i) < k$ )                        | else:                      | $i := 1$ ;                     |  |  |
| $i++$ ;                                    | $print(i-1)$               | while $f(i) < k$ do            |  |  |
| if $(f(i) - k \le k - f(i - 1))$           |                            | $i := i+1$ :                   |  |  |
| $\cot \ll i$ ;                             |                            | if $f(i)-k \leq k-f(i-1)$ then |  |  |
| else cout $<<$ i - 1;                      |                            | writeln(i)                     |  |  |
| return $0$ ;                               |                            | else writeln $(i-1)$ ;         |  |  |
|                                            |                            | end.                           |  |  |

тот же ответ, что и при входном значении k=16. Значение k=16 также  $\frac{1}{k}$  инцептрии подата тёпопод а ротерного и

18. Исполнитель Робот преобразует число на экране. У исполнителя Робот есть три команды, которым присвоены номера:

1. прибавь 1 (увеличивает число на экране на 1)

2. прибавь 4 (увеличивает число на экране на 4)

3. умножь на 2 (умножает число на экране на 2)

Программа для исполнителя Робот - это последовательность команд. Сколько существует программ, которые число 1 преобразуют в число 17 и при этом траектория вычислений содержит число 7?

19. Дано натуральное число, не превышающее  $10^8$ . Напишите программу, которая выводит на экран максимальную цифру числа, меньшую 6. Если в числе таких цифр нет, требуется на экран вывести «no». Укажите язык программирования и его версию.

20. Дан массив, содержащий 2022 неотрицательных целых чисел, не превышающих 1000. Опишите на одном из языков программирования алгоритм, позволяющий найти и вывести сумму всех содержащихся в массиве трехзначных чисел, десятичная запись которых оканчивается на 7, но не на 77. Если подходящих чисел в массиве нет, программа должна вывести число -1.